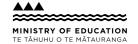

# Provide options for perception

A suggestion for implementing the strategy 'Provide multiple means of Representation'

from the Guide: Universal Design for Learning

#### **Includes:** Overview

Benefits of digital text

Use videos with closed captions

Different ways to provide support

Reflection questions

Useful resources

From

Guide: Universal Design for Learning

Strategy: Provide multiple means of Representation

Suggestion: Provide options for perception

Date

16 May 2024

Link

inclusive.tki.org.nz/guides/universal-design-for-learning/provide-options-for-perception

#### **Overview**

Explore the 'perception' guideline.

Recognise which approaches and strategies are already part of your practice.

Take note of anything you hadn't considered before.

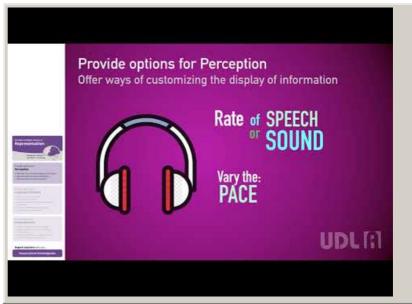

Video hosted on Youtube http://youtu.be/AK5xMZYnf24 Closed Captions

#### Source:

**UDLA LACOE** 

https://www.youtube.com/channel/UCZMomkDLIkL-sWPoKTt-otQ/featured

From

Guide: Universal Design for Learning

Strategy: Provide multiple means of Representation

Suggestion: Provide options for perception

Date

16 May 2024

Link

inclusive.tki.org.nz/guides/universal-design-for-learning/provide-options-for-perception

## **Benefits of digital text**

Whenever possible offer all students access to digital versions of printed material.

#### Digital text can be:

- adjusted so that the style, size, and colour of fonts are the best fit for the student
- converted to speech (using text-to-speech tools) to support students with reading and those who prefer to listen to information rather than (or in addition to) looking at it, or who use it to help with editing
- hyperlinked to definitions and background information
- illustrated with moving images
- highlighted, annotated, and underlined to guide the reader's attention
- easily linked to and from online environments and documents
- accessed collaboratively and edited 24/7.

From

Guide: Universal Design for Learning

Strategy: Provide multiple means of Representation

Suggestion: Provide options for perception

Date

16 May 2024

Link

inclusive.tki.org.nz/guides/universal-design-for-learning/provide-options-for-perception

## Use videos with closed captions

Closed captions are like subtitles.

They are a practical example of providing information in more than one way.

Here's how to find them on YouTube.

- ✓ Search for YouTube and open the home page.
- ✓ Type search subject (for example "frogs") into YouTube search bar and press return key.
- ✓ On left of screen, click the tab called "Filters" and a menu box will open.
- ✓ Select "subtitles/CC" under the Features list.
- ✓ Select a video from the selection of filtered videos presented by YouTube.
- ✓ Watch the selected video with the closed captions turned on to check for accuracy before sharing with students.
- ✓ Share closed captioned video with students.

From

Guide: Universal Design for Learning

Strategy: Provide multiple means of Representation

Suggestion: Provide options for perception

Date

16 May 2024

Link

inclusive.tki.org.nz/guides/universal-design-for-learning/provide-options-for-perception

## Different ways to provide support

## Multiple ways to access information

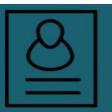

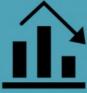

## Visual supports

- · Write key bullet points on the board.
- Provide visual supports, large print, films, charts, infographics.
- Allow students to video or take photos of the lesson for reviewing later.
- Use graphic organisers venn diagrams, word webs, flow charts.
- · Use videos with captions and transcripts.
- Demonstrate/model how to complete a task.

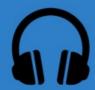

### Verbal/audio supports

- Read aloud any notes put on the board.
- Provide digital text of lesson notes for use with text-to-speech.
- Record instructions as a podcast or audio clip
- Use an audio tool with an avatar (e.g. Voki, VoiceThread).

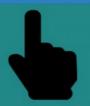

## Manipulative supports

- Use interactive whiteboards.
- Use interactive apps and online games.
- Use physical models and manipulatives
- Allow students to move around the room to gather information located in different areas.

#### Source:

Adapted from Diversity in BC Schools: A Framework https://bccpac.bc.ca/index.php/resources/39-inclusive-education/104-diversity-in-bc-schools-a-framework

View full image (626 KB)

From

Guide: Universal Design for Learning

Strategy: Provide multiple means of Representation

Suggestion: Provide options for perception

Date

16 May 2024

Link

inclusive.tki.org.nz/guides/universal-design-for-learning/provide-options-for-perception

## **Reflection questions**

Have I presented information that students can customise to match their own preference (for example, font size, color-contrast options)?

What are my alternatives for auditory information (for example, closed captions, New Zealand Sign Language, transcripts, alt text on images)?

What visual information will support understanding in this lesson (for example, tactile graphics, text-to-speech, video)?

From

Guide: Universal Design for Learning

Strategy: Provide multiple means of Representation

Suggestion: Provide options for perception

Date

16 May 2024

Link

inclusive.tki.org.nz/guides/universal-design-for-learning/provide-options-for-perception

#### **Useful resources**

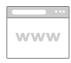

## Do's and don'ts on designing for accessibility

Read time: 34 min

A set of six posters with general guidelines for designing accessible web content. These posters are also useful considerations for general classroom planning and content design.

Publisher: United Kingdom Government

**Visit website** 

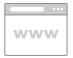

#### **UDL** Guideline - Perception

Supporting resources, including video to support the guideline options for perception

Visit website

This information was downloaded/printed from the Ministry of Education's website "Inclusive Education". Except where otherwise noted it is Crown Copyright 2018

Information on the Inclusive Education website is regularly updated so we recommend you check the website version of this information to ensure it remains current.